# Verification of Fortran Codes

Wadud Miah (<u>wadud.miah@nag.co.uk</u>)

Numerical Algorithms Group

http://www.nag.co.uk/content/fortran-modernization-workshop

## Fortran Compilers

- Compilers seem to be either high performant or very good at error checking;
- There is a spectrum in between and compilers fall somewhere in between;
- Clearly the GNU and Intel compilers are mostly used, but how good are they at error checking?

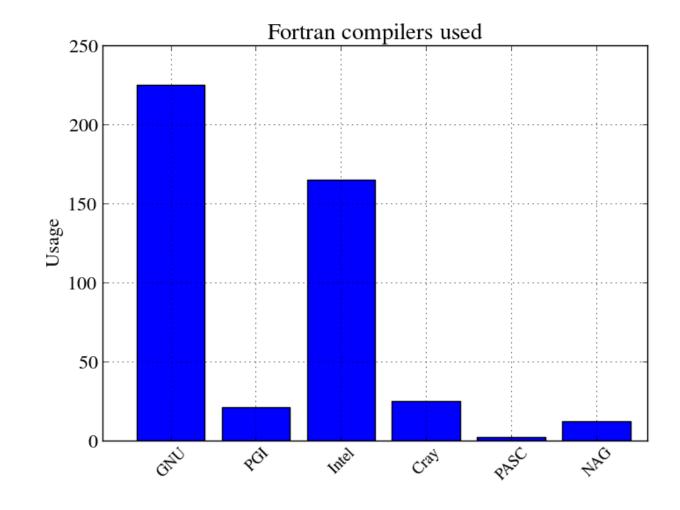

## Verification Features of Fortran Compilers

 Compiler vendors either focus their efforts on performance or good verification features (or maybe neither);

| Run-time Error                                                      | Absoft | g95 | gfortran | Intel | Lahey | NAG | Pathscale | PGI | Oracle |
|---------------------------------------------------------------------|--------|-----|----------|-------|-------|-----|-----------|-----|--------|
| Percentage Passes <sup>1</sup>                                      | 34%    | 45% | 53%      | 53%   | 92%   | 91% | 38%       | 28% | 42%    |
| TFFT execution time with diagnostic switches (seconds) <sup>2</sup> | 10     | 16  | 6        | 12    | 446   | 60  |           | 19  | 9      |
|                                                                     |        |     |          |       |       |     |           |     |        |

- The two most commonly used compilers, namely Intel and GNU Fortran, are only able to detect 53% of defects in the benchmark suite;
- The NAG compiler is able to capture 91% of defects in the benchmark suite.

## **Usage of Verification Tools**

- Only 11 (7%) out of 155 Fortran developers are using verification tools;
- Is there an over-reliance on compilers to detect defects? This certainly seems to be case;
- Advantage of verification tools is that they can detect bugs before a production run.

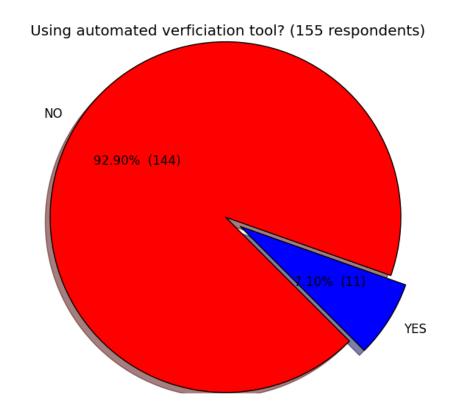

# What Interests Fortran Programmers?

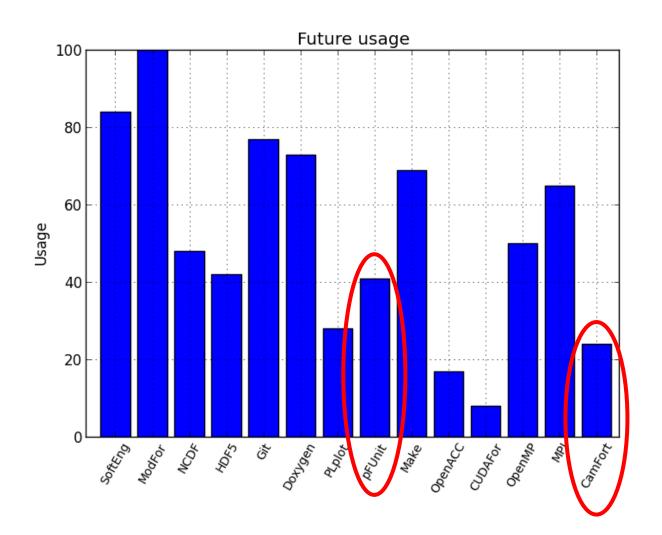

- There is anecdotal evidence to suggest that code verification is not considered important amongst Fortran programmers;
- This could obviously affect the quality of computational science codes.

# Fortran Verification Workflow (1)

- Computational scientists obviously want correct code as well as fast code. What is the answer?
- Use both error checking and high performance compilers in tandem with automated verification tools;
- Static analysis tools still have limitations so the code still requires runtime checks with a good error checking compiler, e.g. NAG;
- Unit tests should be built with the NAG compiler with optimisations switched off. Use the following compiler flags with the NAG compiler:

```
nagfor -C=all -C=undefined -info -00 -g -gline
```

# Fortran Verification Workflow (2)

- Integration tests should also be built with the NAG compiler with optimisations switched off;
- Once all tests have passed, then build with more performant compilers such as the Intel, Cray or IBM compilers.

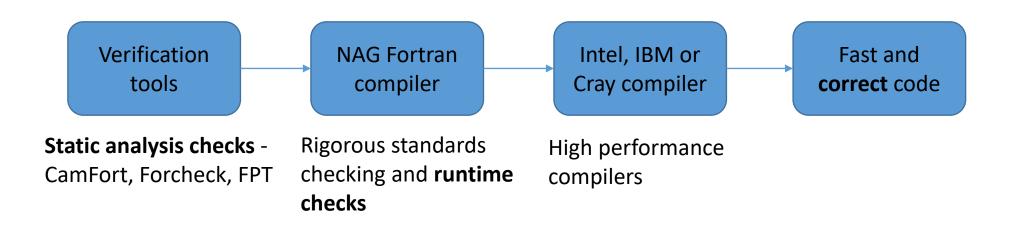

#### Fortran Verification Tools

- CamFort [1];
- FPT [2];
- Forcheck [3];
- NAG Fortran compiler [4];
- pFUnit is a unit testing framework [5];
- I will only very briefly discuss FPT, Forcheck and the NAG Fortran compiler.

# Fortran Array Bug

Spot the bug below:

```
real, dimension(3) :: eng, aero
do i = 1, 3 ! 1 = port, 2 = centre, 3 = starboard
  aero = eng(i)
end do
! modern and correct version
aero(:) = eng(:)
```

The FPT tool can detect the do loop bug.

# Precision Bugs (1)

The following code segments have bugs:

```
real(kind=REAL32) :: a, geom, v, g_p
a = geom * v ** (2/3) ! calculate surface area
g_p = 6.70711E-52

real(kind=REAL64) :: theta
real(kind=REAL32) :: x
x = 100.0_REAL64 * cos( theta )
```

# Precision Bugs (2)

```
real(kind=REAL64) :: d
real(kind=REAL32) :: x, y
d = sqrt( x**2 + y**2 )
```

- Compilers are generally not good at spotting precision bugs;
- Compilers are not very good at detecting mixed precision bugs but the FPT and Forcheck tools can.

# Forcheck Dummy Argument Checking

Fortran code:

```
subroutine foo(a, b)
  real :: a
  real, optional :: b
  a = b**2 ! not checking to see if b is present
end subroutine foo
Analysis output:
(file: arg_test.f90, line: 14)
В
**[610 E] optional dummy argument unconditionally used
```

# Forcheck Dummy Argument Intent Checking

- Dummy arguments should always be scoped with the intent keyword;
- Command:

```
forchk -intent arg_test.f90
```

Analysis output:

# Forcheck Actual Argument Checking

• Fortran code:

```
call foo( 1.0, b )
```

Analysis output:

```
7 call foo( 1.0, b )

(file: arg_test.f90, line: 7)

FOO, dummy argument no 1 (A)

**[602 E] invalid modification: actual argument is constant or expression
```

# Runtime Checking

- Static analysis checks are easy ways to detect obvious bugs but they are ultimately very conservative. When they say there is a bug, they are correct, i.e. do not give false positives;
- Static analysis tools are limited in what they can achieve particularly for large multi-scale multi-physics code where there can be variables that are defined in complex IF statements;
- This requires runtime checks to ultimately check for potential bugs with a comprehensive error checking compiler such as the NAG Fortran compiler;
- The NAG Fortran compiler also prints helpful error messages to help locate sources of bugs instead of the dreaded "segmentation fault".

# NAG Compiler Optional Argument Detection

Compile command (if Forcheck cannot detect this):

```
nagfor -C=present arg_test.f90 -o arg_test.exe
```

• Fortran code:

```
call foo( a )
subroutine foo( a, b )
  real, intent(out) :: a
  real, intent(in), optional :: b
  a = b**2
end subroutine foo
```

Helpful runtime error message and not just segmentation fault:

```
Runtime Error: arg_test.f90, line 14: Reference to OPTIONAL argument B which is not PRESENT
```

## NAG Compiler Dangling Pointer Detection

• Build command:

```
nagfor -C=dangling p_check.f90 -o p_check.exe
Fortran code:
real, dimension(:), allocatable, target :: vec
real, dimension(:), pointer :: vec_p
allocate( vec(1:100) )
vec_p => vec
deallocate( vec )
print *, vec_p(:)
```

## NAG Compiler Dangling Pointer Detection

 Runtime output - NAG compiler is the only Fortran compiler that can check this:

```
Runtime Error: p_check.f90, line 12: Reference to dangling pointer VEC_P

Target was DEALLOCATEd at line 10 of pointer_check.f90
```

# NAG Compiler Undefined Variable Detection

• Compile command:

```
nagfor -C=undefined undef_test.f90 -o undef_test.exe
```

• Fortran code:

```
real, dimension(1:11) :: array
array(1:10) = 1.0
print *, array(1:11)
```

#### Runtime output:

```
Runtime Error: undef_test.f90, line 7: Reference to undefined variable ARRAY(1:11)

Program terminated by fatal error
```

# NAG Compiler Procedure Argument Detection

• Compile command:

```
nagfor -C=calls sub1.f90 -o sub1.exe
```

• Fortran code:

```
integer, parameter :: x = 12
call sub_test( x )
subroutine sub_test( x )
  integer :: x
  x = 10
end subroutine sub_test
```

• Runtime output:

```
Runtime Error: sub1.f90, line 13: Dummy argument X is associated with an expression - cannot assign
```

# NAG Compiler Integer Overflow Detection

• Compile command:

```
nagfor -C=intovf ovf_test.f90 -o ovf_test.exe
```

• Fortran code:

```
integer :: i, j, k

j = 12312312; k = 12312312
i = 12312312 * j * k
```

• Runtime output:

```
Runtime Error: ovf_test.f90, line 7: INTEGER(int32) overflow for 12312312 * 12312312

Program terminated by fatal error
```

#### Conclusion

- More needs to be done to make code verification in computational science a mature practice just as it is in computer science;
- Develop a well-defined verification workflow and offer it as a service to the academic computational science community in the UK.
   Verification as a service?
- Promote verification tools and techniques;
- Just teaching a programming language is wholly insufficient. Code developers need much more support;
- Every community code should openly publish the results of their unit tests and tool verification results to quantify the quality of their code.